# APOP 4 Wind®

# **How to get started with APQP4Wind**

**What are the benefits and outcome**

- You will know how APQP4Wind is structured
- You will understand the interfaces and workstream of APQP4Wind
- You will know how APQP4Wind supports you in your daily work to manage a project
- You will understand how to roll out APQP4Wind in your organization to ensure customer satisfaction
- You will know what steps are necessary to set up an APQ4Wind implementation

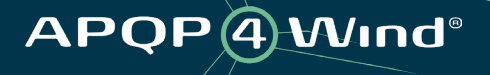

# **Advanced Product Quality Planning**

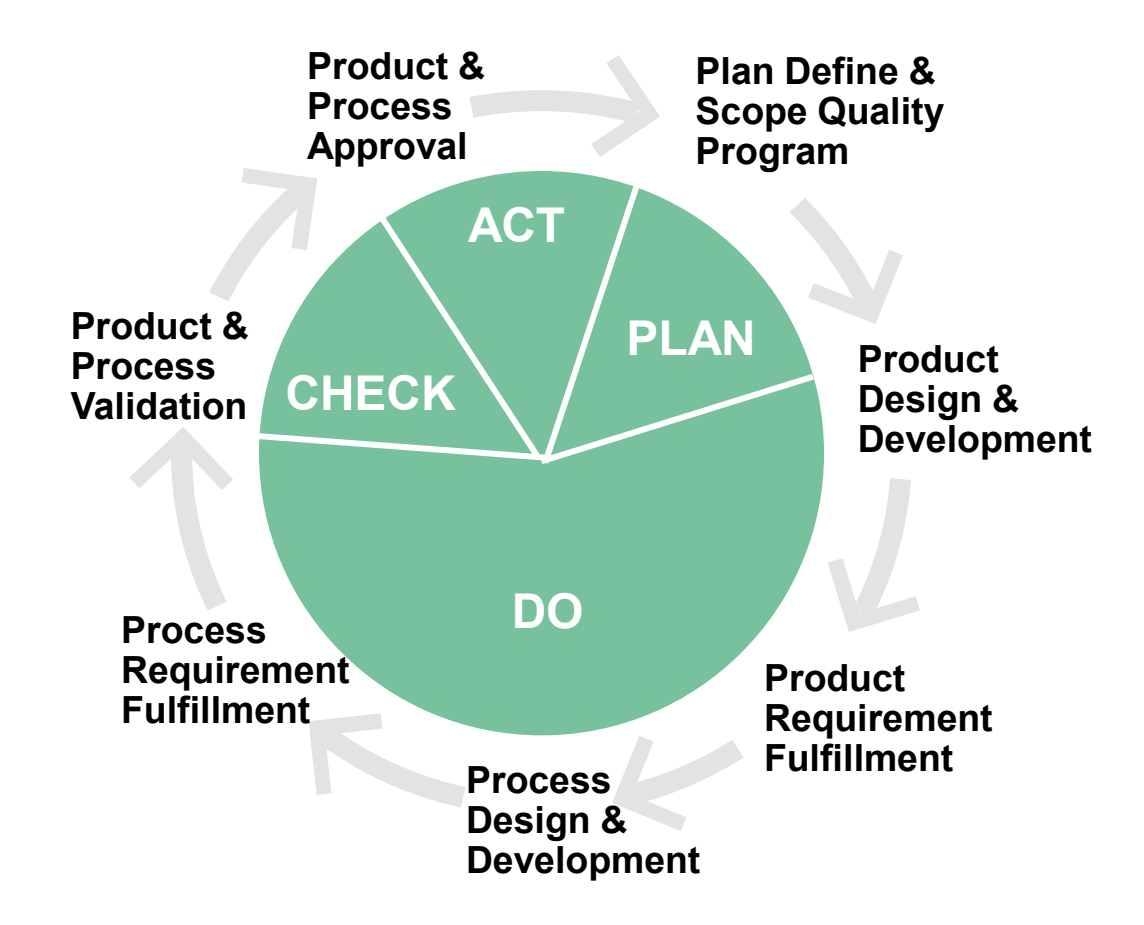

## **APQP4Wind is…**

- <sup>A</sup> **workstream** through all relevant departments for developing and manufacturing a product
- <sup>A</sup> **method** to organize interfaces between responsible stakeholders in the organization
- <sup>A</sup> **structure** to achieve effectiveness

# **What do you need?**

- A method to connect interfaces
- Methods/Tools to organize data
- Training/Experience to support efficient workflow
- Resources to run the methods and tools
- An IT landscape to exchange data
- An Organization to identify interfaces

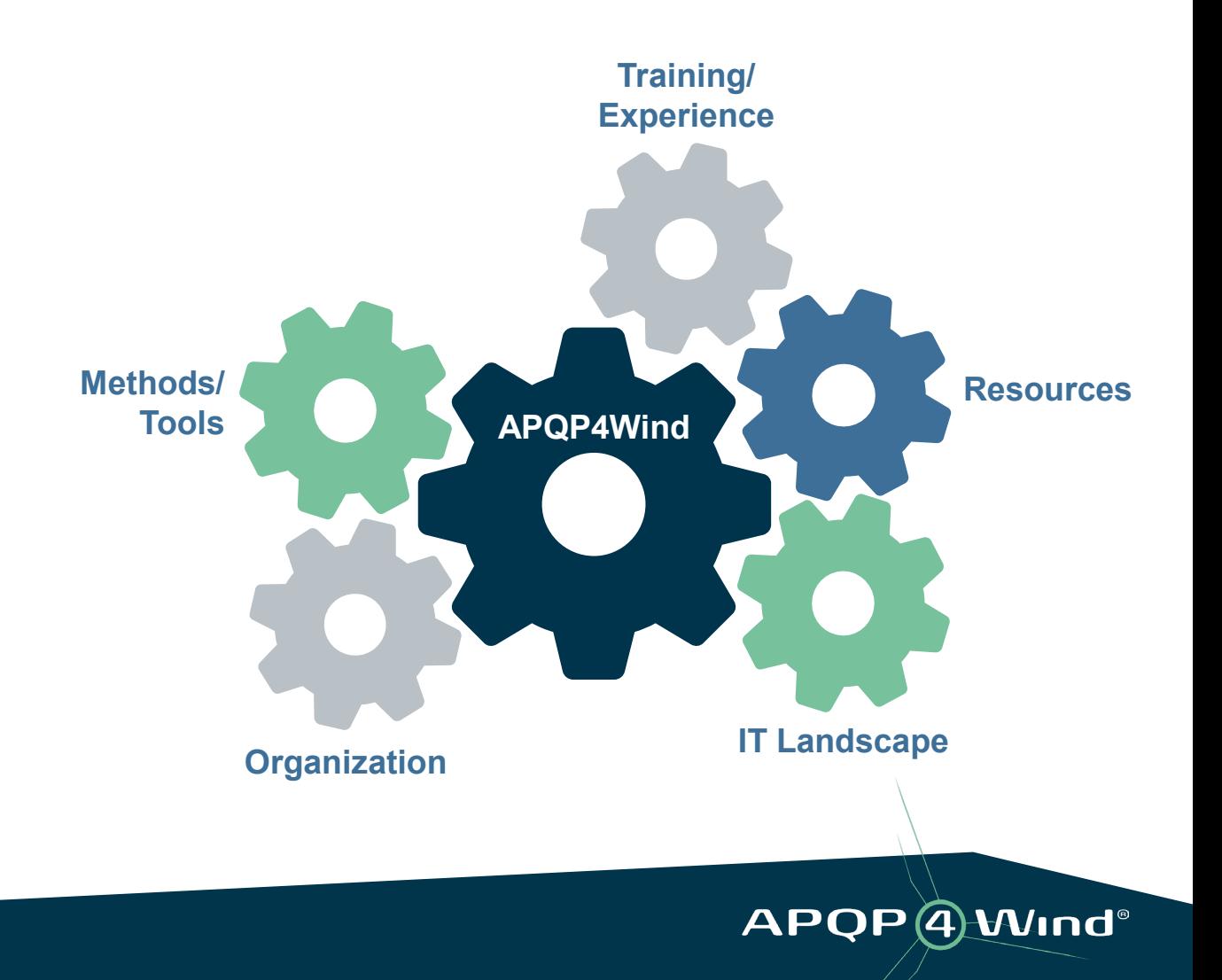

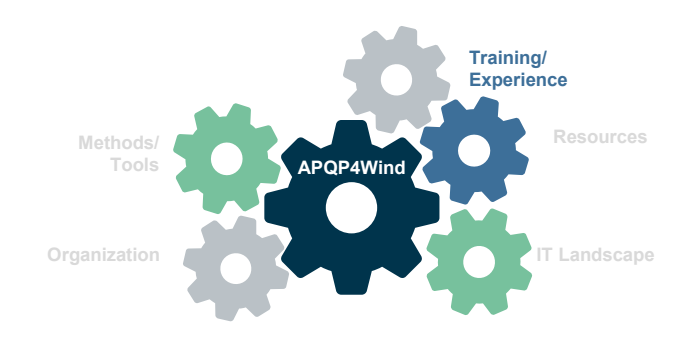

# **Training/Experience**

## **The APQP4Wind Elements**

## **Manual:**

English, English/Chinese & English/Spanish

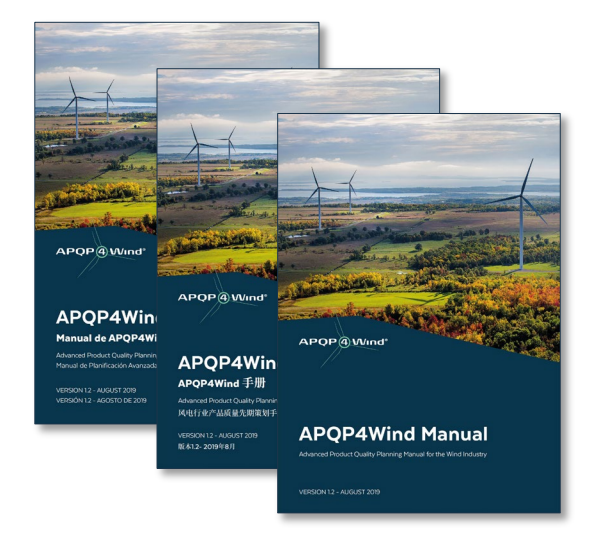

Workbook, Analysis Tool & Assessment Tool

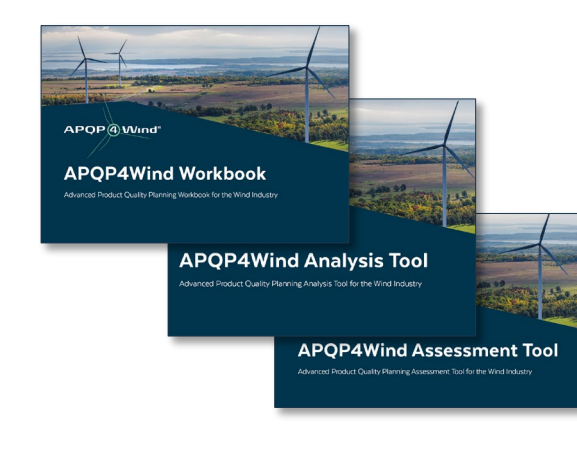

### **Toolbox: Training Providers: Website:** English, Chinese & Spanish

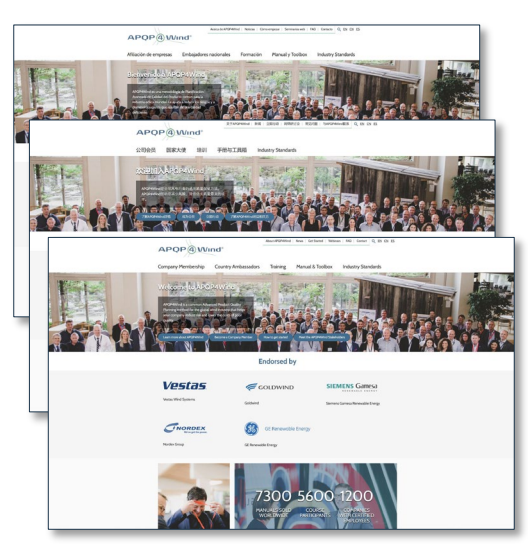

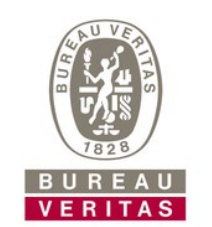

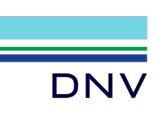

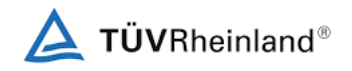

The APQP4Wind website [www.apqp4wind.org](http://www.apqp4wind.org/) will support you with knowledge and information.

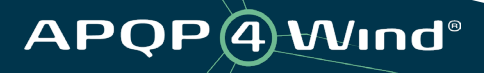

## **Resources**

- An additional source of information is the website of the Automotive Industry Action Group: [www.aiag.org](http://www.aiag.org/)
- Here, it is recommended to order the 'Blue Books'.
- Special fields of APQP are addressed under headlines such as APQP, FMEA, MSA, SPC, PPAP.

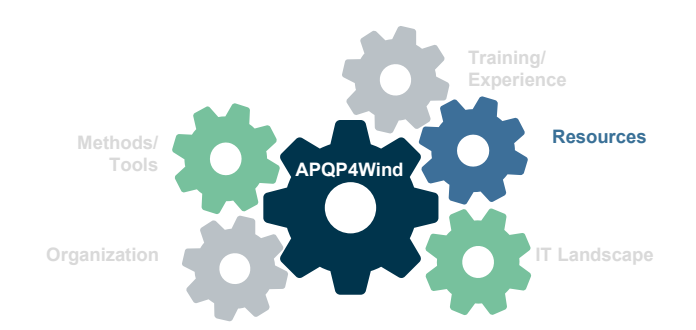

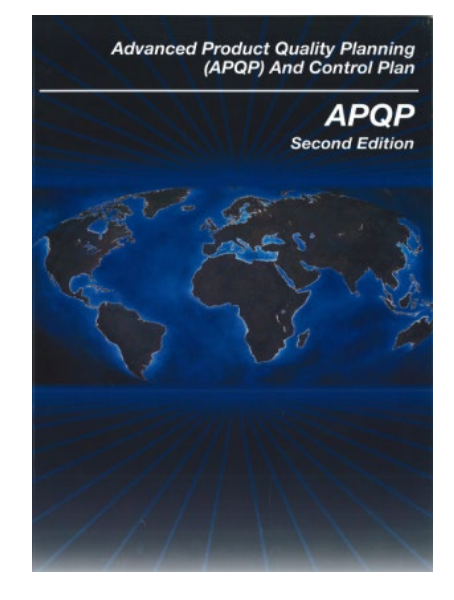

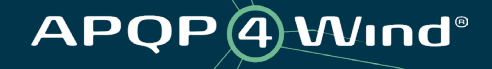

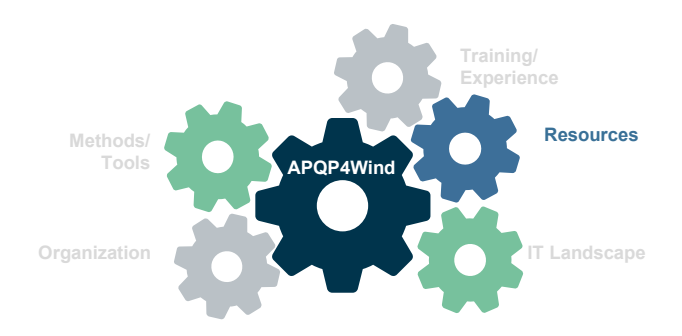

## **Resources**

Skilled employees from different departments will be needed for a successful APQP4Wind workflow.

The departments for:

- Sales
- Engineering
- Production
- Procurement
- Quality

should have fundamental knowledge of APQP4Wind.

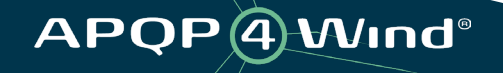

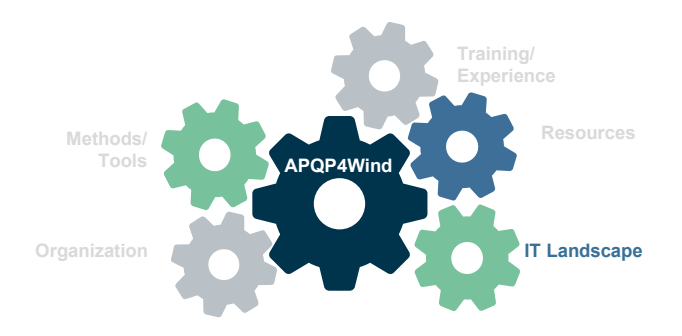

# **IT Landscape**

- APQP4Wind can easily be merged into an already installed Integrated Management System.
- If not available, a network structure will help a lot to ensure an efficient workflow. Together with several applications from different business units, the APQP4Wind process should be lean.
- Pull and push information systems should be considered and 'stand alone solutions' should be connected to the internet.
- Basic applications are MS Office or adequate, CAD -, CAQ and CAM solutions and ERP (Enterprise Resources Planning) software.

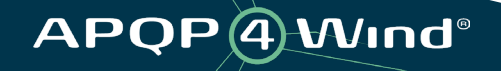

# **Organization**

**APQP4Wind Framework:** • A certification according to DIN ISO 9001:2015 or IATF 16949 and an Integrated Management System (IMS) will be a perfect foundation for a successfully operating APQP4Wind environment.

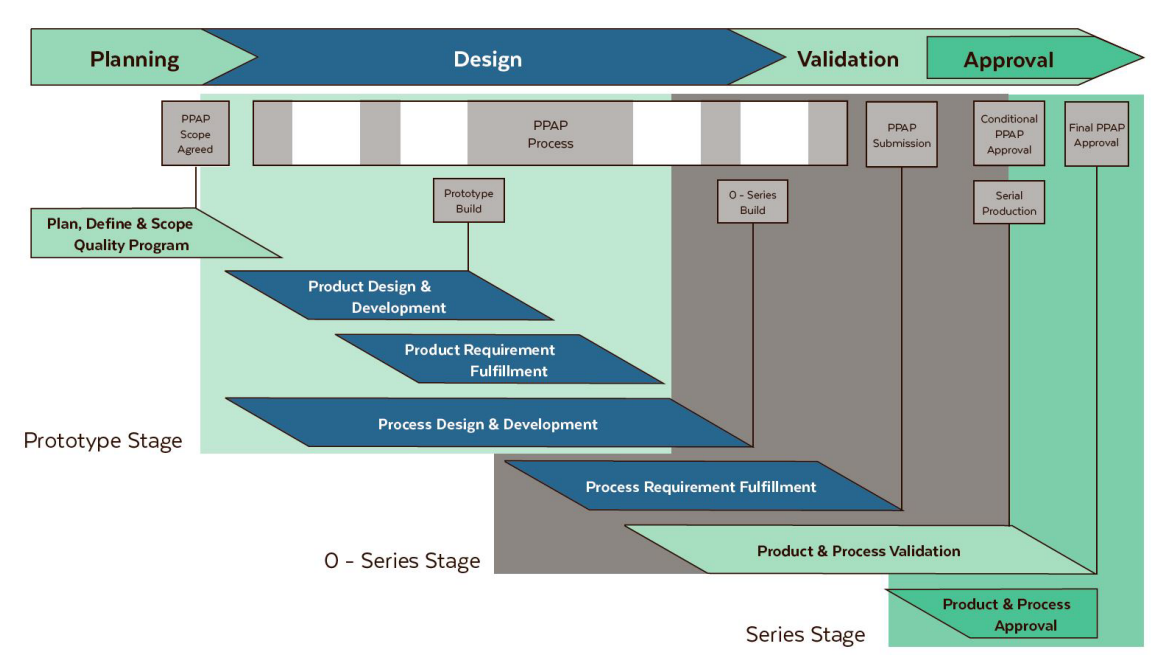

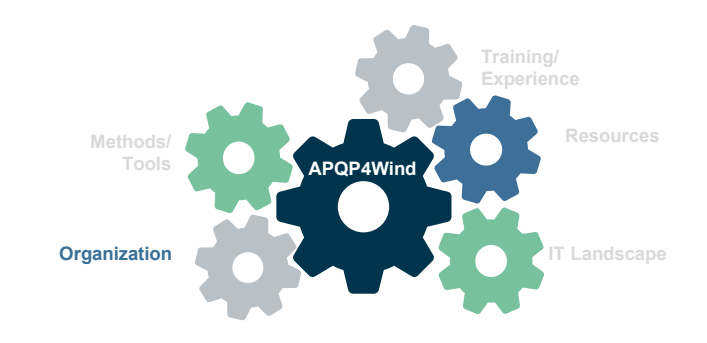

APQP<sub>(4)</sub>Wind®

# **How to get started with APQP4Wind**

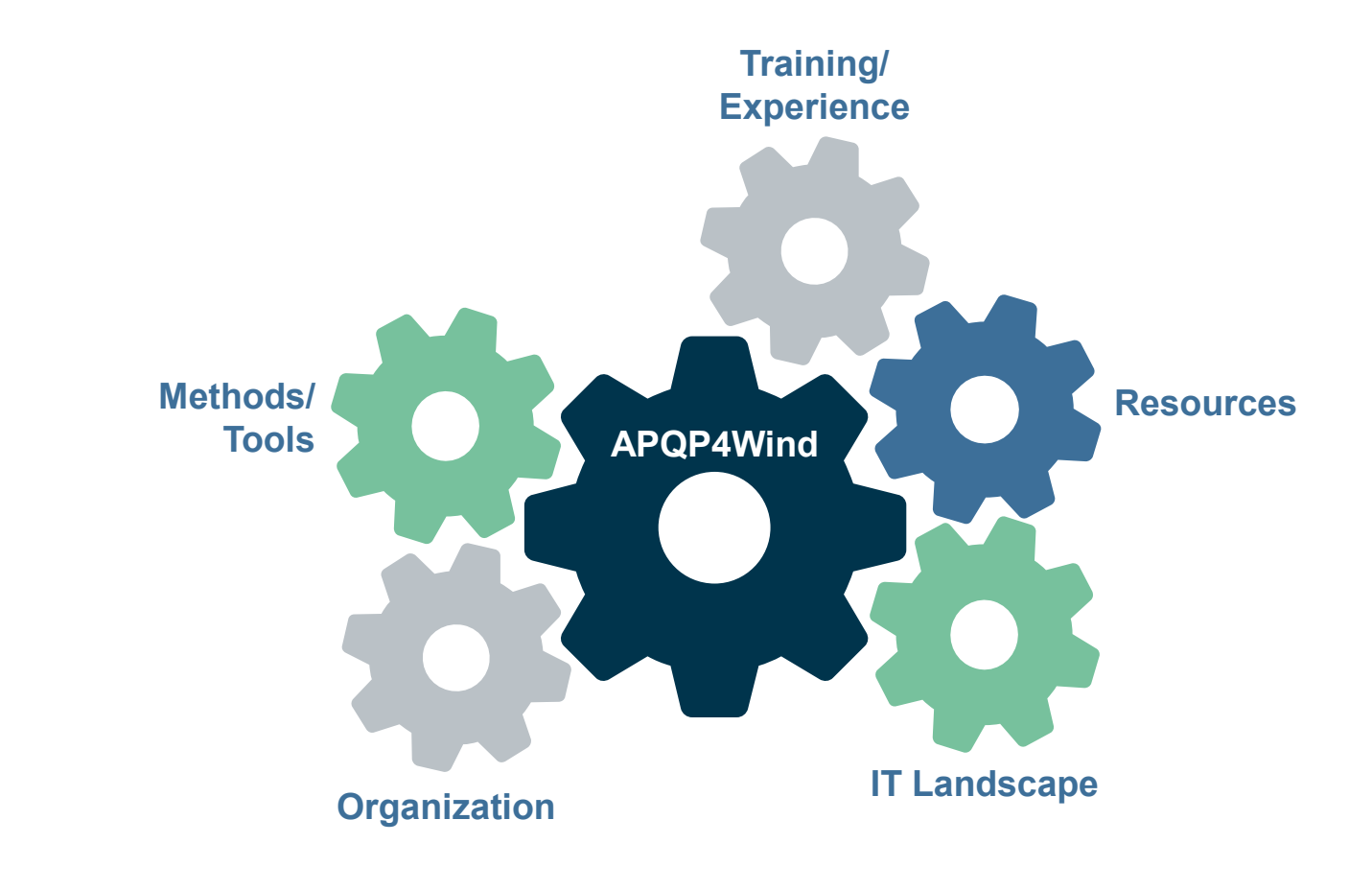

APQP 4 Wind®

**The plan**

# **Roll Out Plan**

It is up to the maturity of a company regarding the already installed Quality Management System. A Roll Out Plan can look like the following overview:

**Plan:**

**Action:**

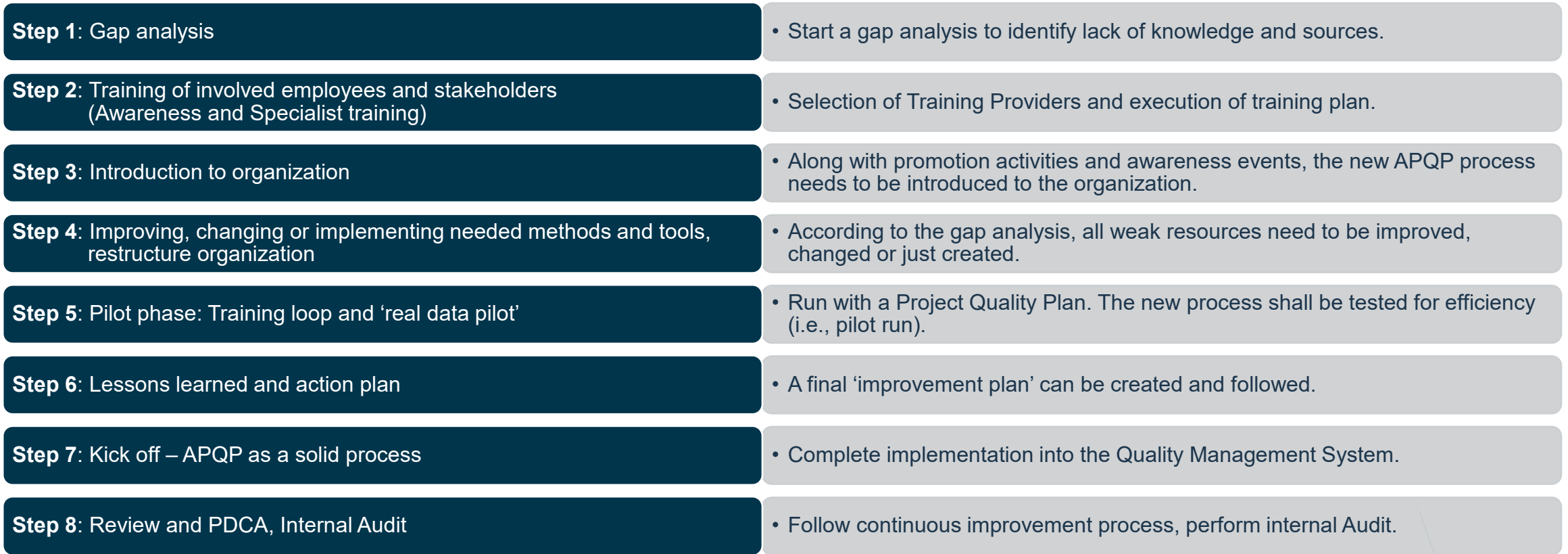

# **APQP4Wind Secretariat**

### [contact@apqp4wind.org](mailto:contact@apqp4wind.org)

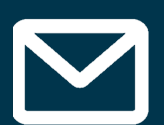

**Kim Nedergaard Jacobsen Sisse Vejen Storgaard Marie-Louise Köllner Ida Marie Gaarden Prochnow Xi Jingchen (Christina)**

[knja@apqp4wind.org](mailto:knja@apqp4wind.org) [svs@apqp4wind.org](mailto:svs@) [mk@apqp4wind.org](mailto:mh@winddenmark.dk) [imgp@apqp4wind.org](mailto:imgp@apqp4wind.org) [xjc@apqp4wind.org](mailto:xjc@apqp4wind.org)

**APQP4Wind**

APQP4 Wind®